#### Sociable Objects Workshop

Instructor: Rob Faludi

## Plan for Today

- Basic Pair Exercise: review
- Math for Mesh
- firmware updates if needed
- ZigBee and Arduino
- breakout board hookups
- doorbell exercises
- Readings & Assignments

#### Pairs Exercise Review

## Math for Mesh

## Math for Mesh

- Binary, Decimal, Octal, Hexadecimal
	- Why?
		- Serial communication
		- XBee configuration
		- Programming helper
	- What?
		- It's all notation

### Decimal

- Place system
- Powers
- Adding and carries
- Finger counting, but is that base 10?

## **Binary**

- Place system
- Notation: %010 010b 0b10
- Powers
- Adding and carries
- Finger counting!

#### **Octal**

- Place system
- Notation **0**73
- Powers
- Adding and carries
- Finger counting, not really

### Hexadecimal

- Place system
- Notation: extra digits, 0x10, #FFFFFF
- Powers
- Adding and carries
- Finger counting?
- Switches yes:  $0xFF = 1111 1111$  and  $0x3C = 0011 1100$

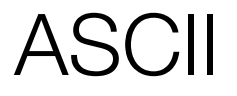

- American Standard Code for Information Interchange
- $65 = A$
- $\bullet$  48 = character zero, 49 = character one
- 32 = space,  $10$  = line feed,  $13$  = carriage return

### One Question Quiz

• what is this: 10

Firmware Updates

#### Protocols

- Sending
- Flow control
- Call / response
- Broadcast
- Start / stop
- Checksums
- Collisions

## ZigBee and Arduino

## Why Arduino

- local logic
- pinouts
- fast prototyping
- lots of connection options

### Arduino Serial Library

- Serial.begin(speed)
- Serial.available()
- Serial.read()
- Serial.flush()
- Serial.print(data)

#### Software Serial (internal)

- Hardware vs. software serial
	- 9600 baud max, typically pins 6 & 7 but any digital pins are okay
	- SWserial.read() is blocking
	- No serial.available() function in software serial
	- No buffering
	- Last choice for input, great for debug output w/ USB-serial converter
- http://www.arduino.cc/en/Reference/SoftwareSerial

#### NEW Software Serial

- 115K baud max, all pins are okay to use
- SWserial.read() does not block (pretty sure about that...)
- serial.available() function in software serial
- buffering!
- good choice for input, great for debug output w/ USB-serial converter
- <http://arduiniana.org/libraries/NewSoftSerial/>

Breadboard Hookups

# **Wiring**

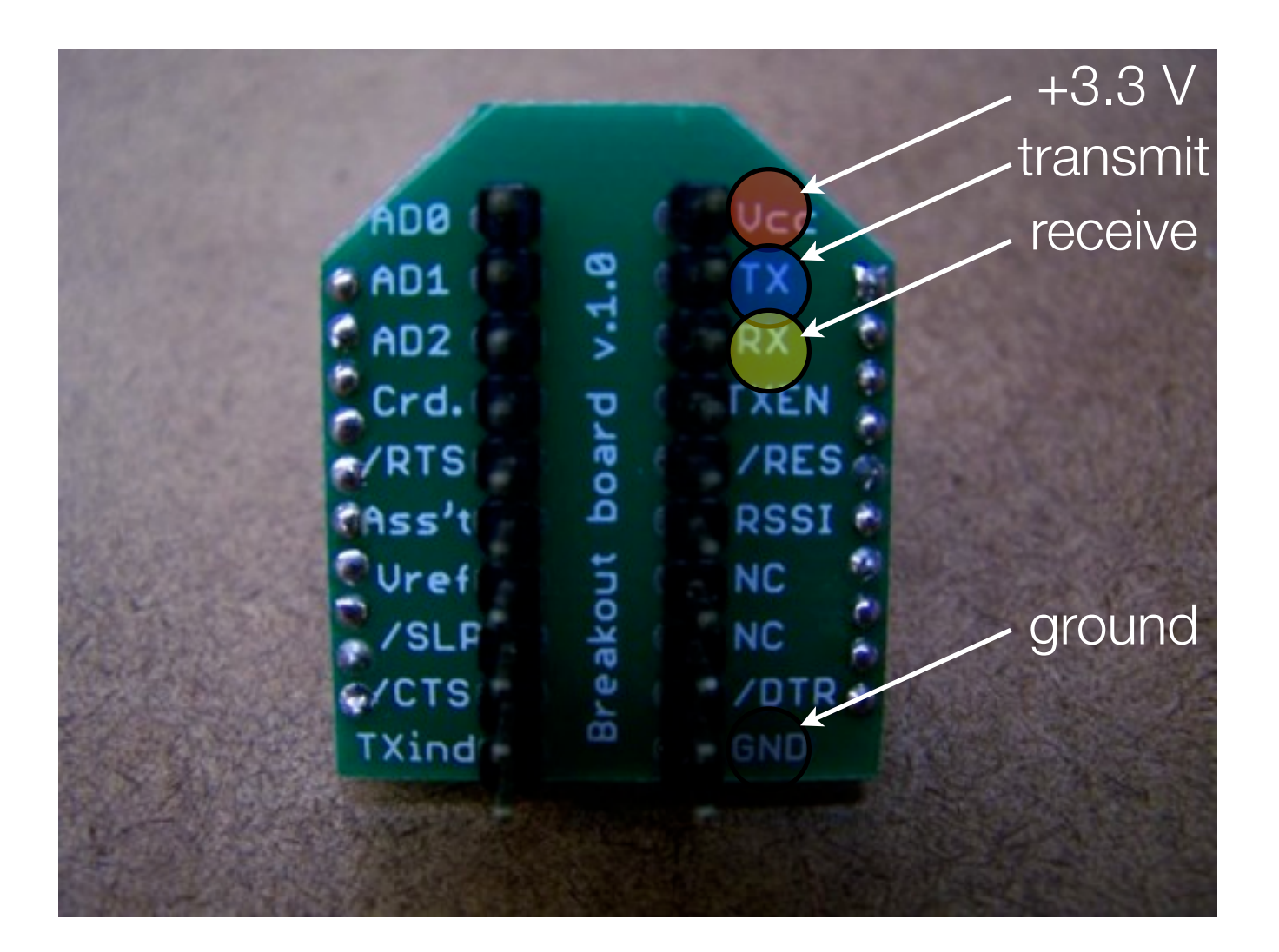

### XBee Arduino Breadboard Layout

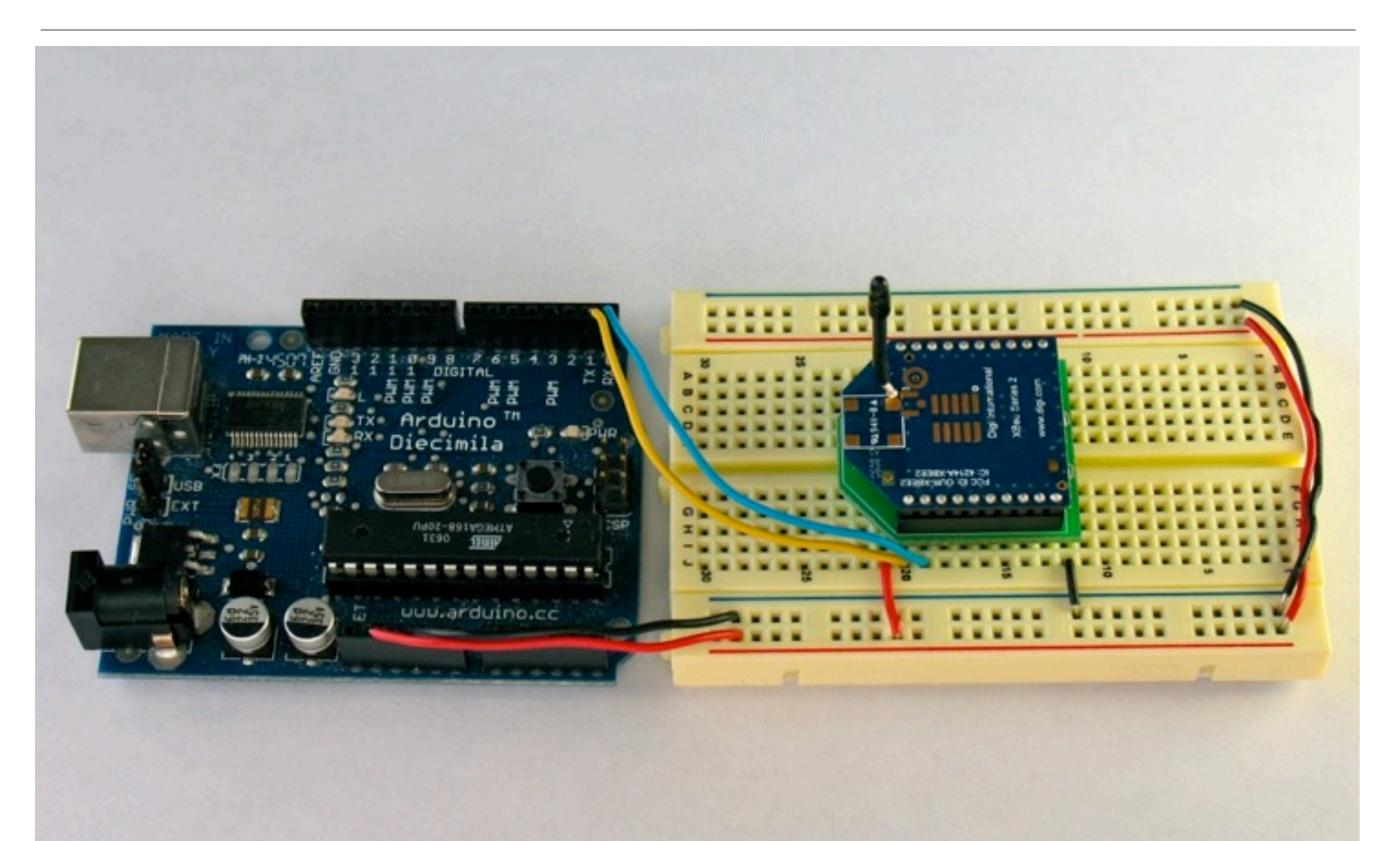

## Power, Ground

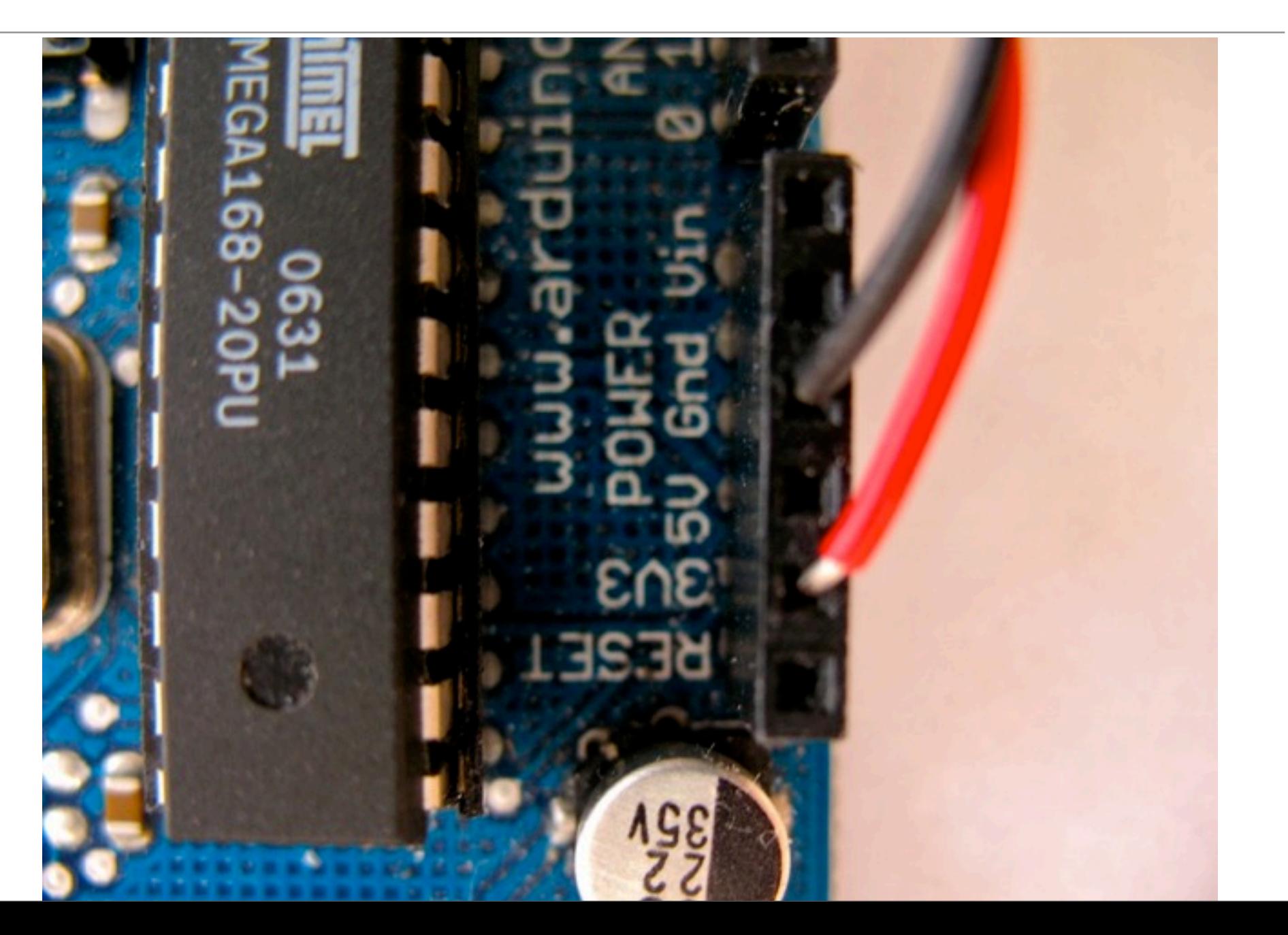

# TX, RX

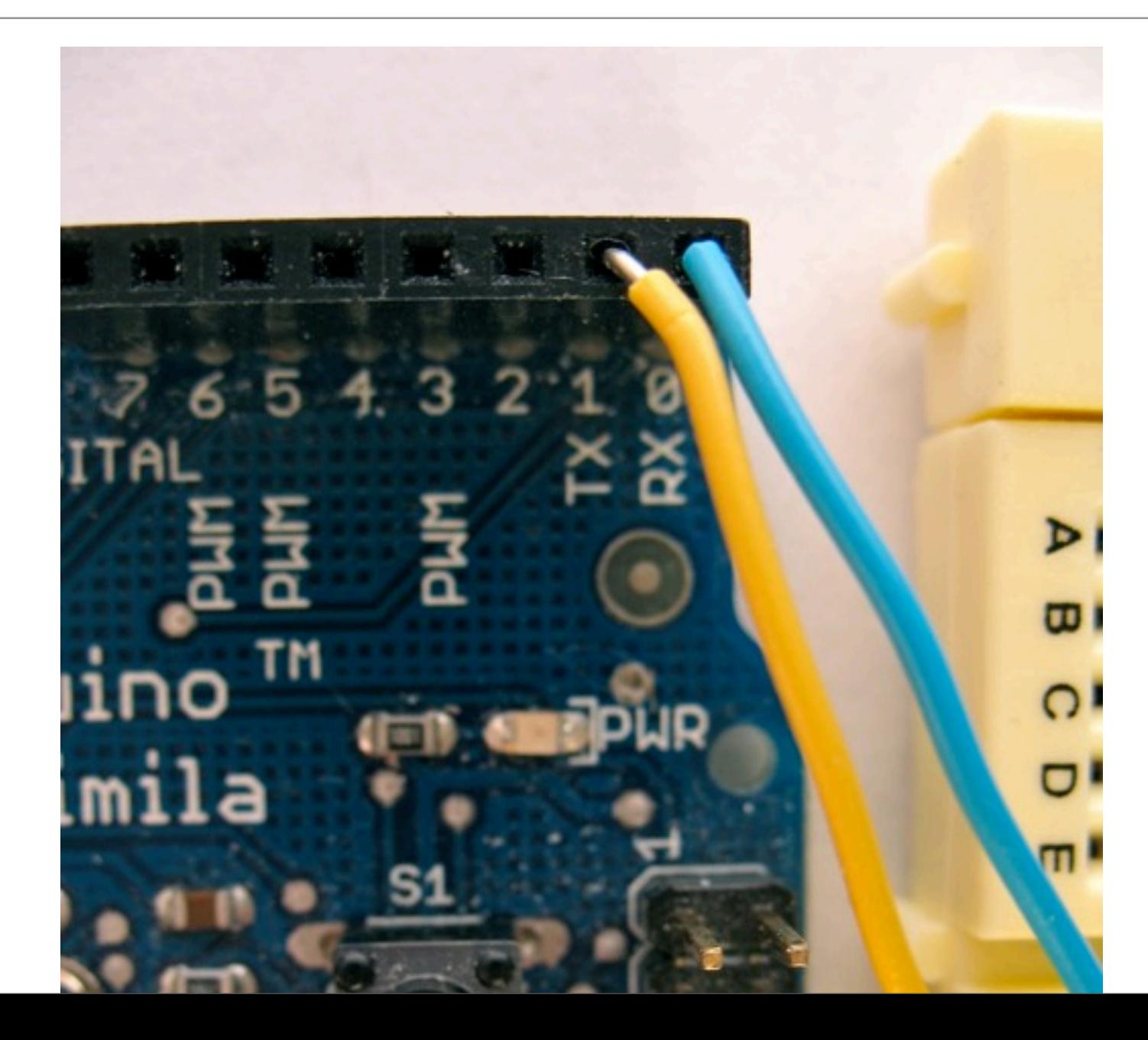

## XBee Connections (pin 1, 2, 3 and 10)

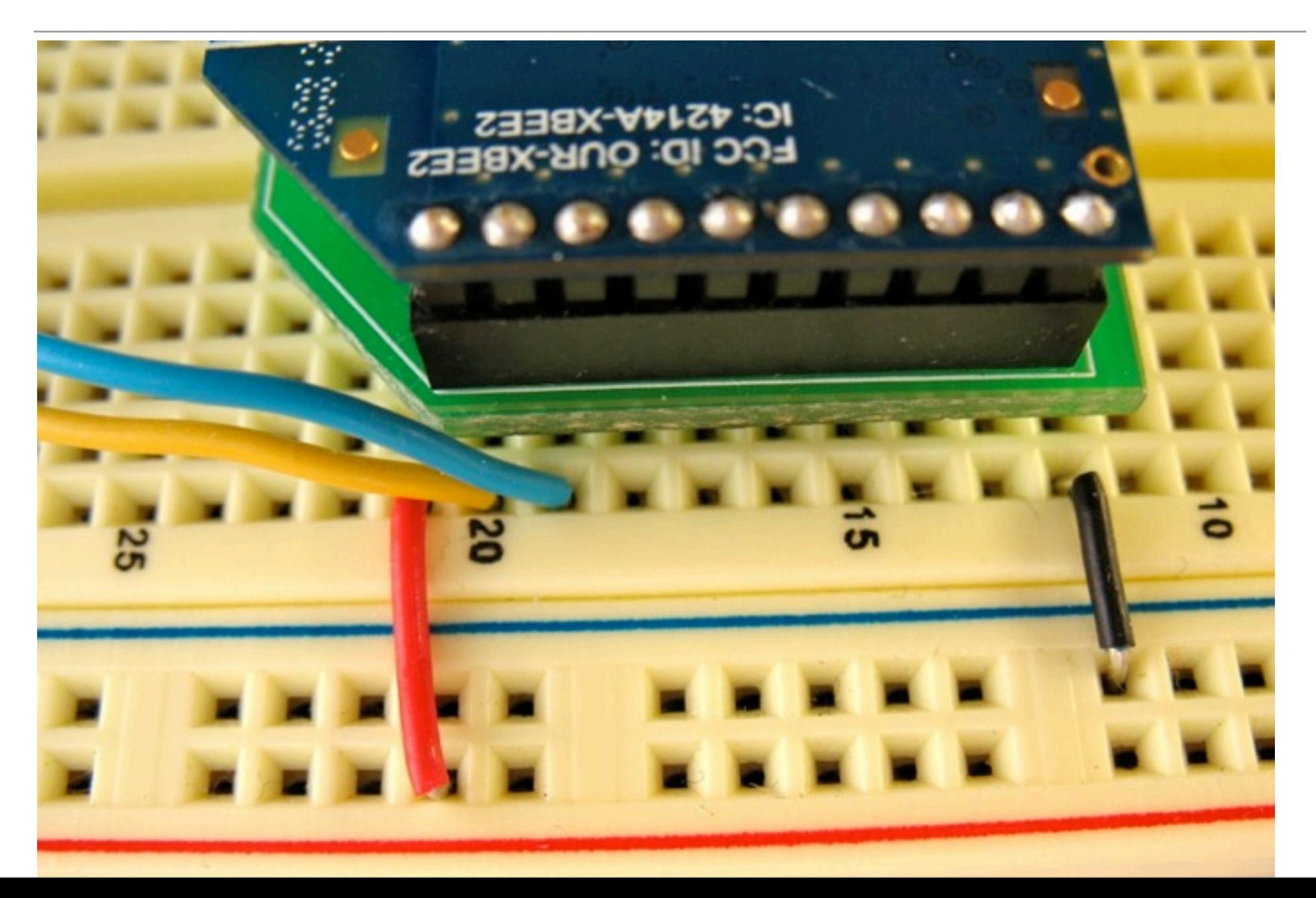

#### Remember!

- Use only +3.3 Volts. More than +7 Volts will kill your radio
- If you use a voltage regulator, always use decoupling capacitors. The radios often don't work without them.
- XBee TX goes to Arduino RX and vice versa.
- Unplug the TX & RX before uploading Arduino code (or use switches)
- You can't send infinitely fast. Try putting a 10 ms delay into your loop.

### Arduino Shield

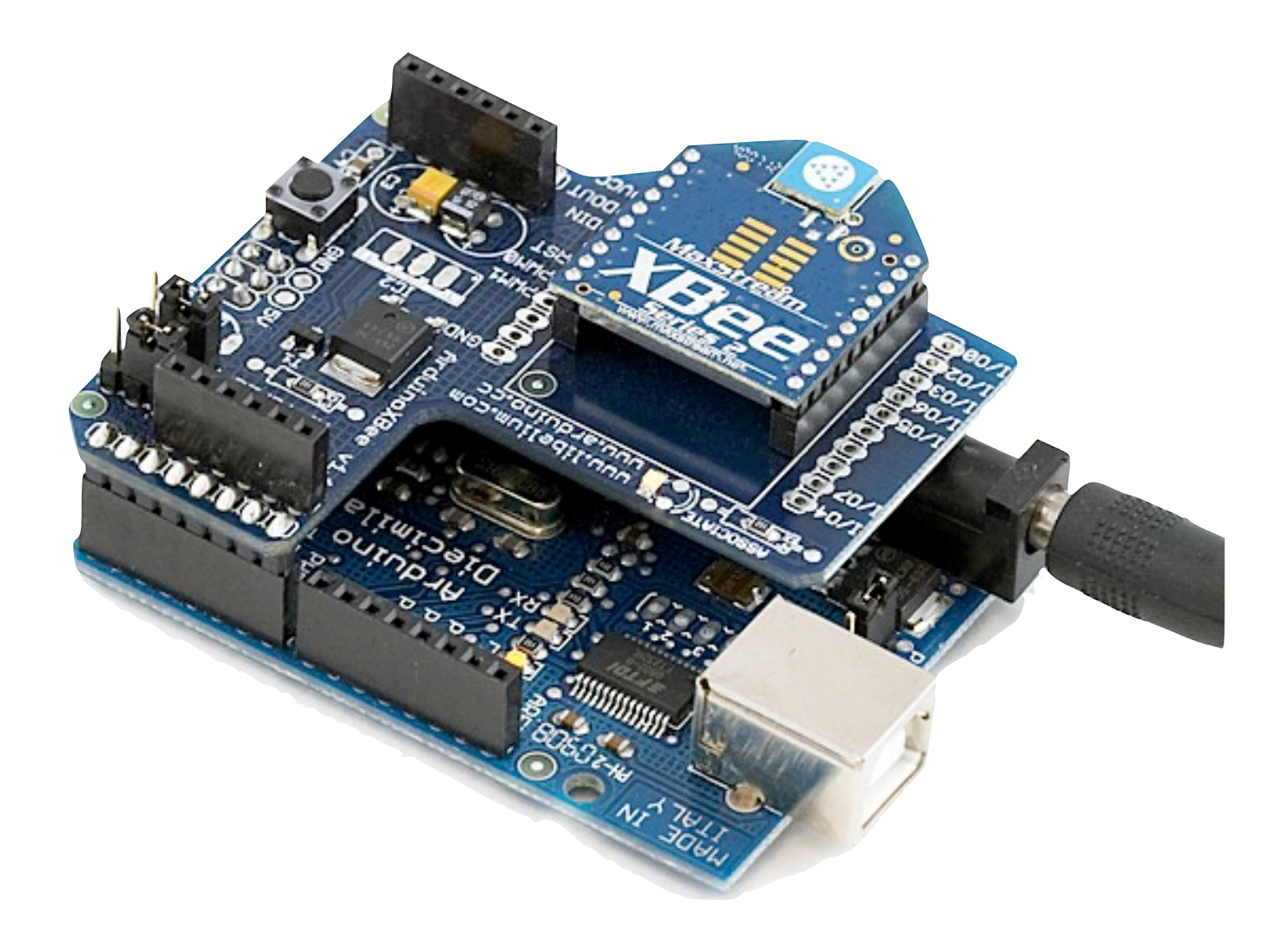

## Seeduino Shield

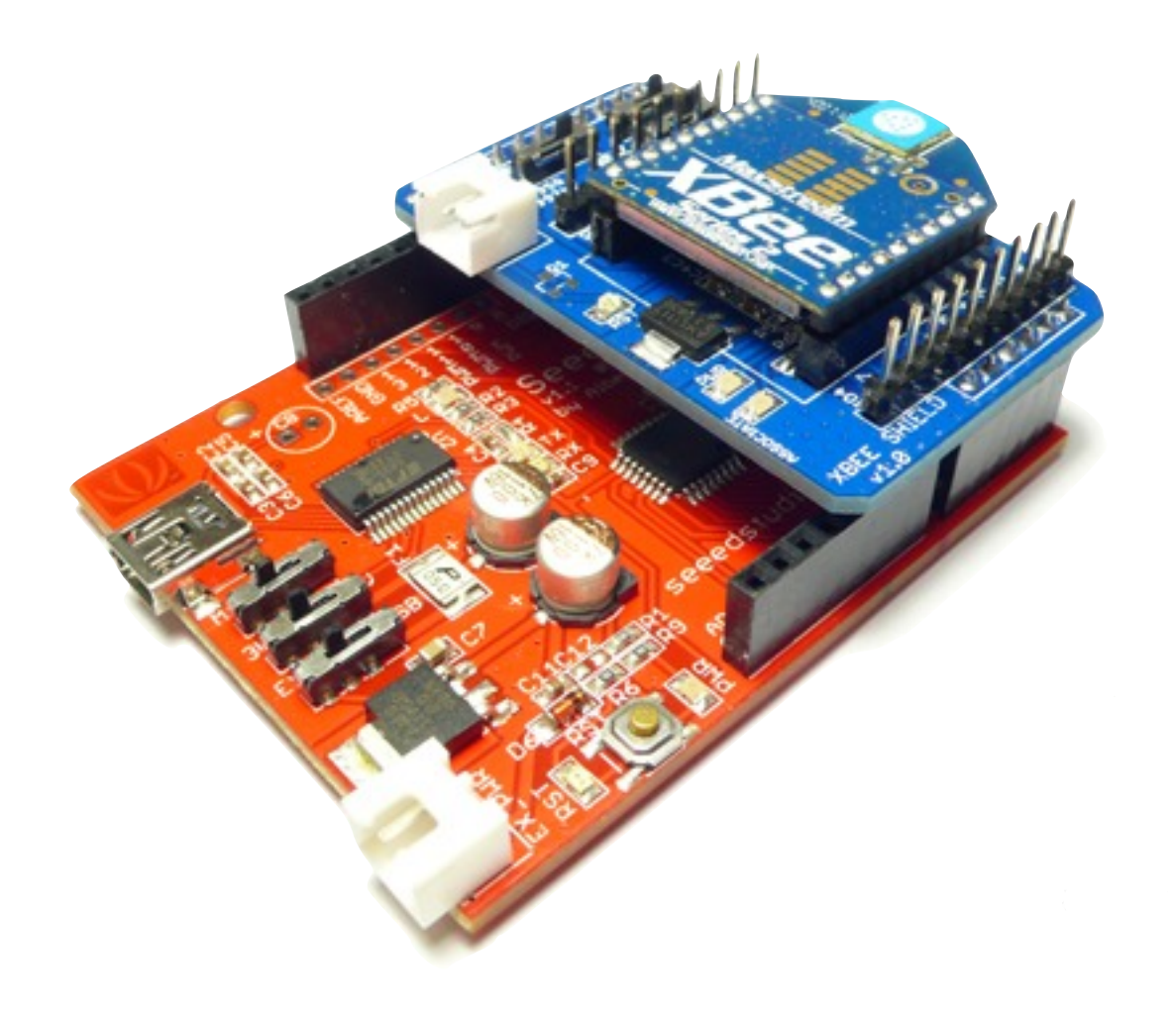

### Doorbell Exercises

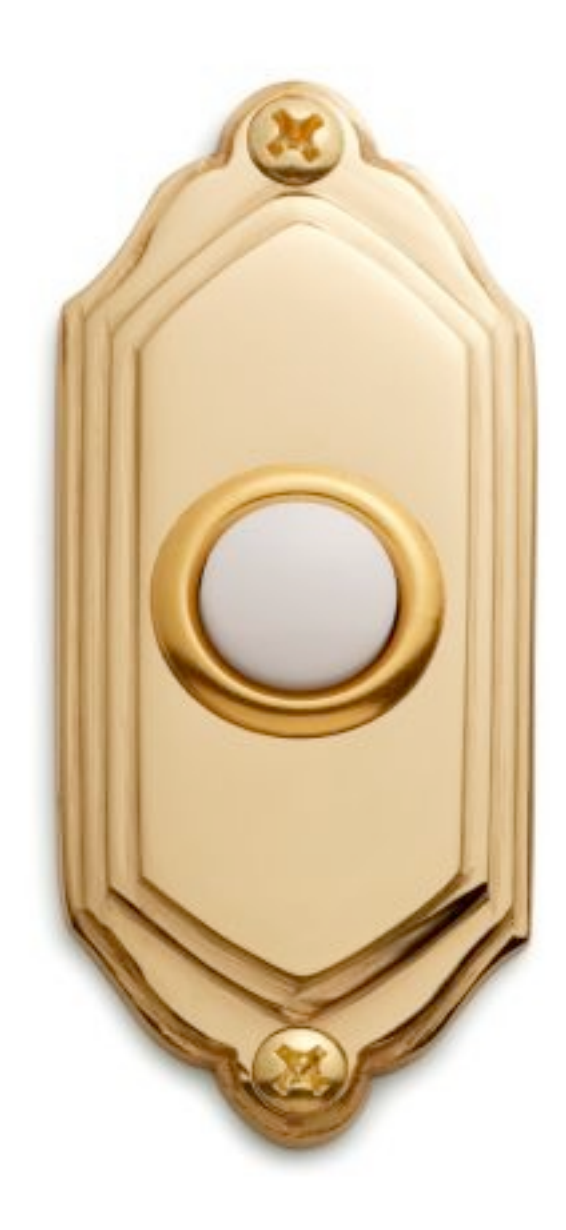

#### Remember

- All these exercises assume you have paired two radios together:
	- ATID set to the same value
	- ATDH & ATDL set to the SH and SL of the other radio
	- ATWR to write these settings so they're set for next power up
	- and don't forget that sometimes ATND will help recover your network
		- you can also try writing ATJV1 on the router so it resets automatically if it can't find its coordinator; useful if you change radios

### Basic Doorbell

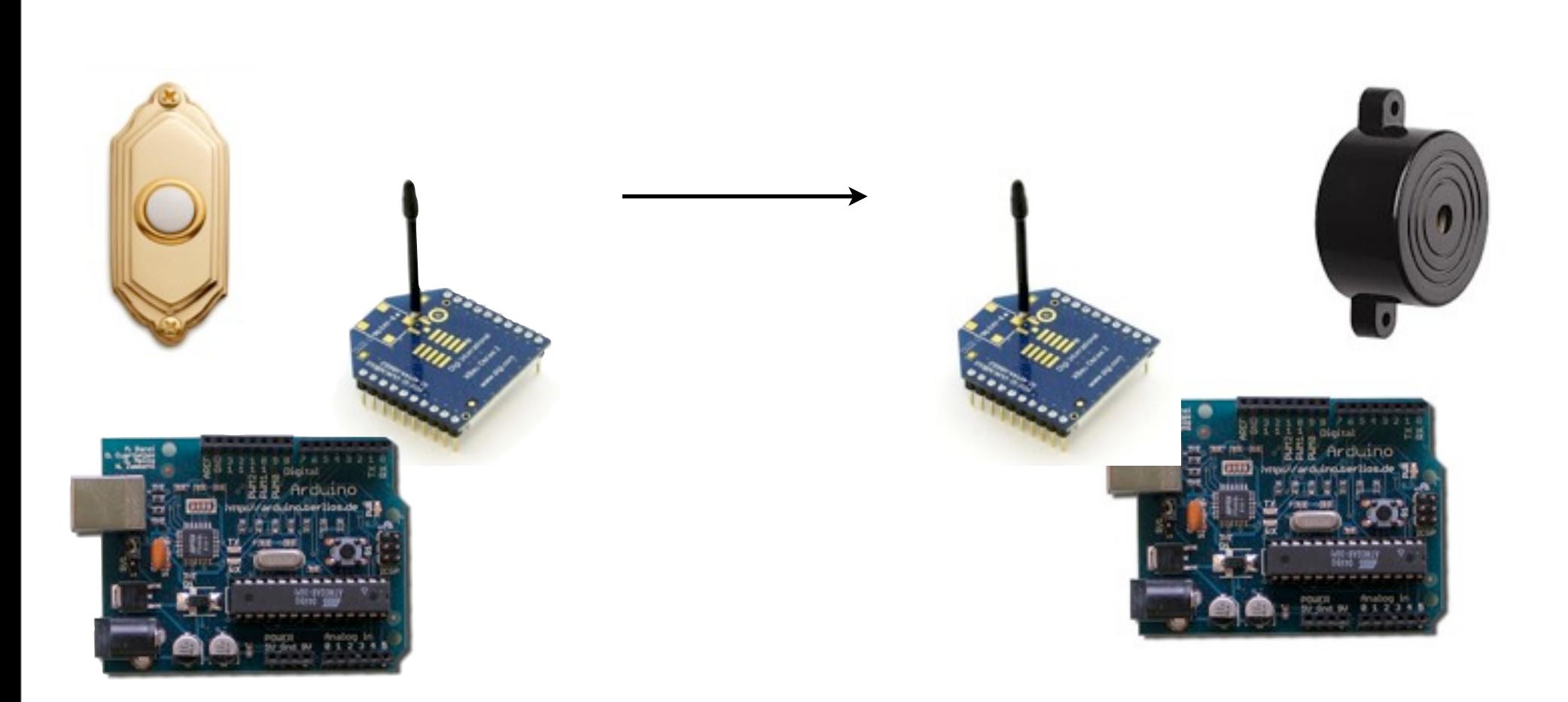

#### Feedback Doorbell

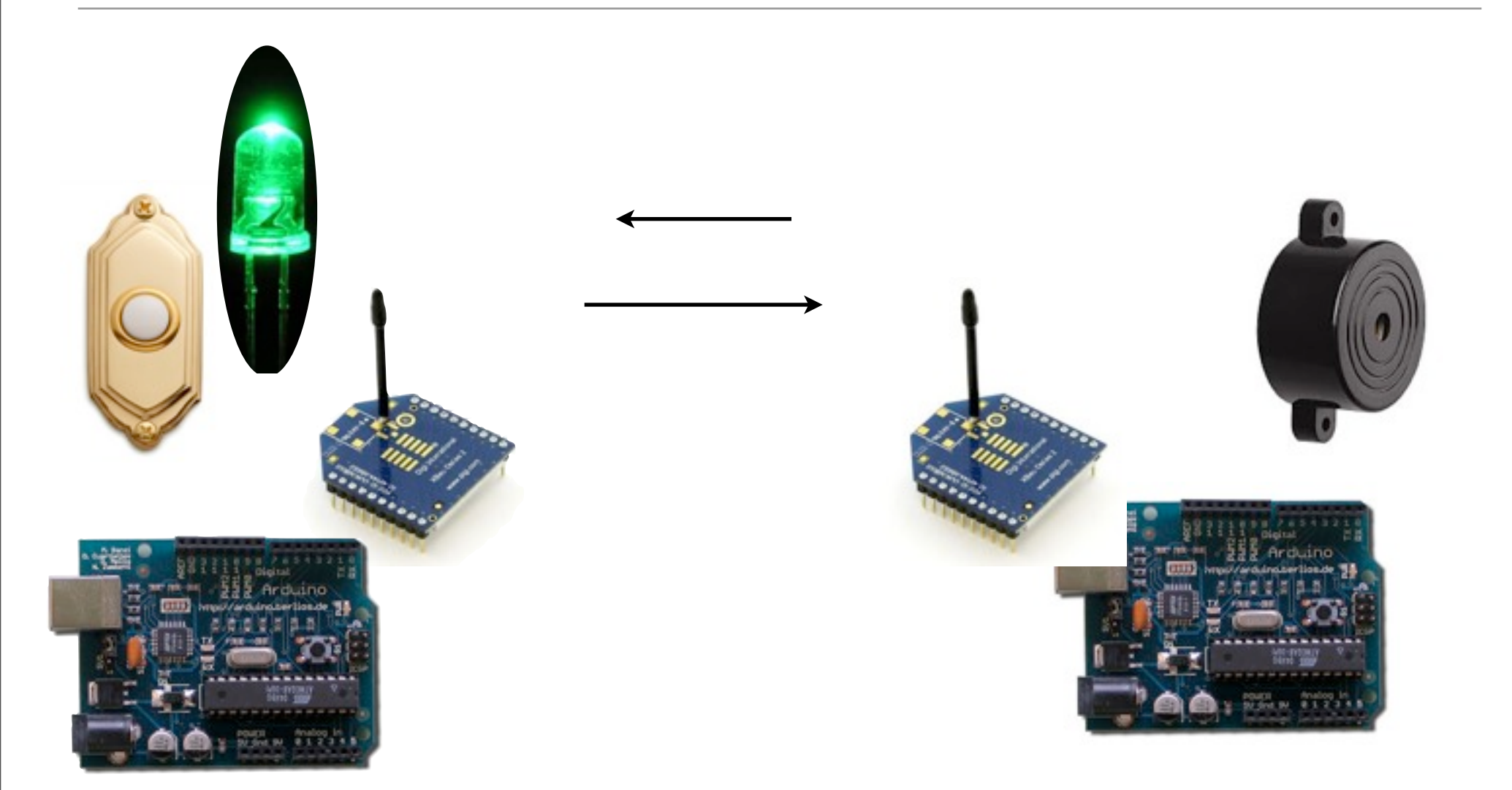

## Nap Doorbell

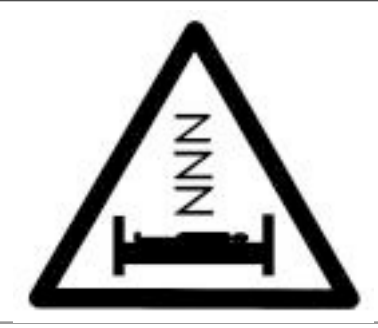

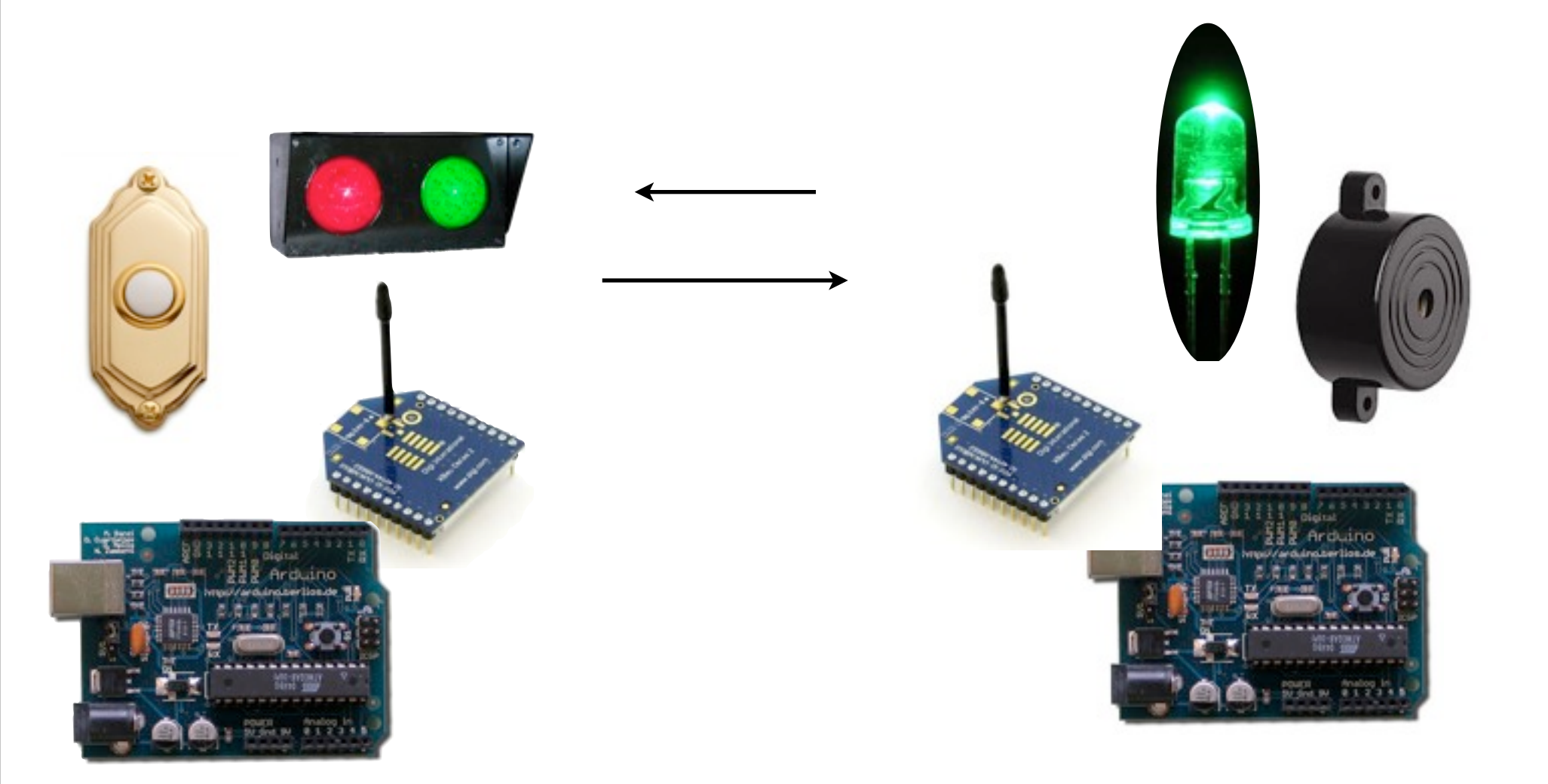

#### Other Doorbell Enhancements

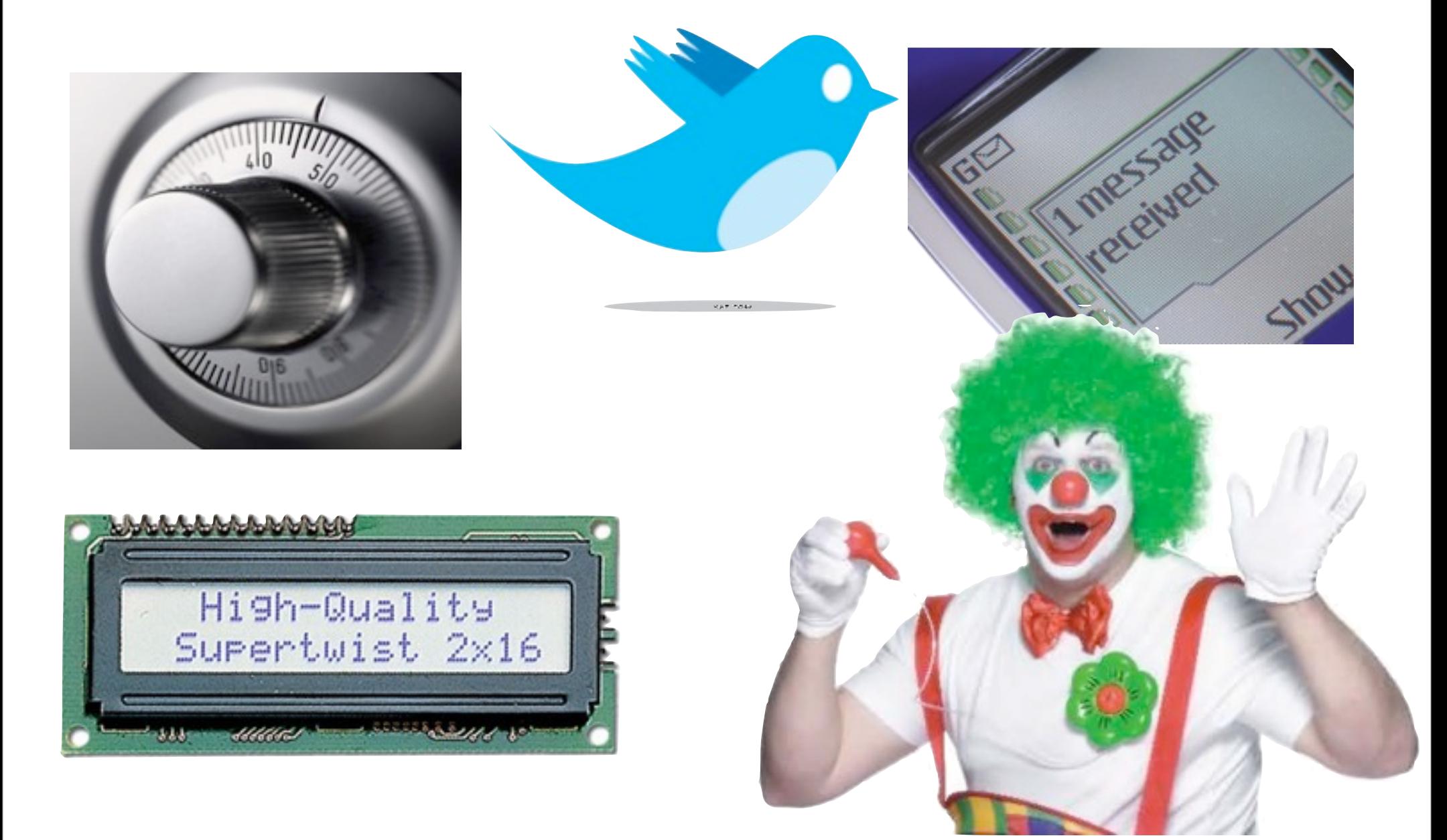

## Readings and Assignments

- Readings
	- Faludi Chapter 4
- Assignments
	- doorbell exercises
		- basic, feedback, nap, your own doorbells